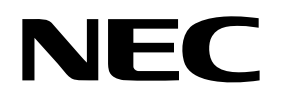

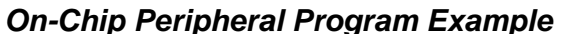

August 1999

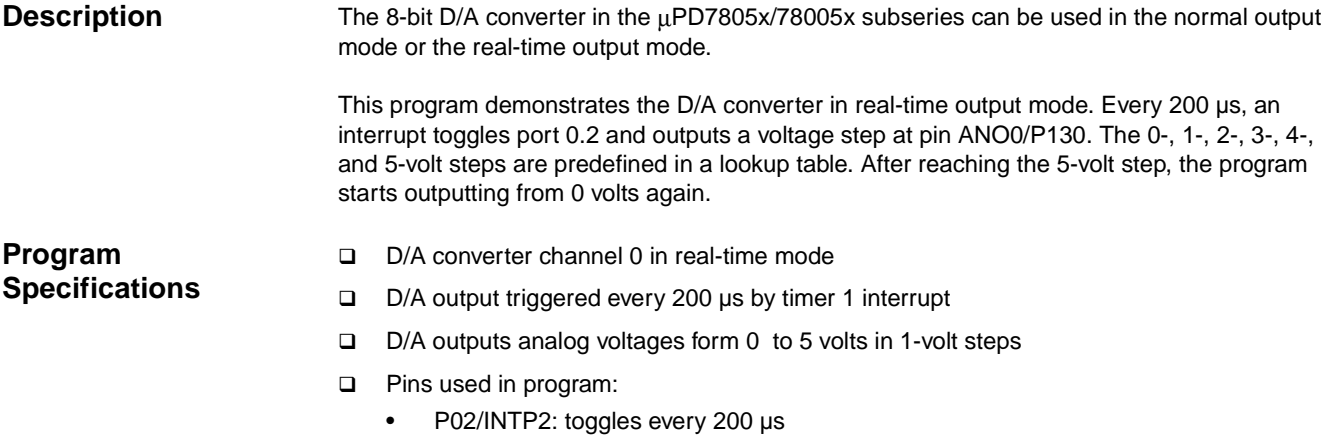

• ANO0/P130: outputs analog voltage from D/A converter

## **Flowchart**

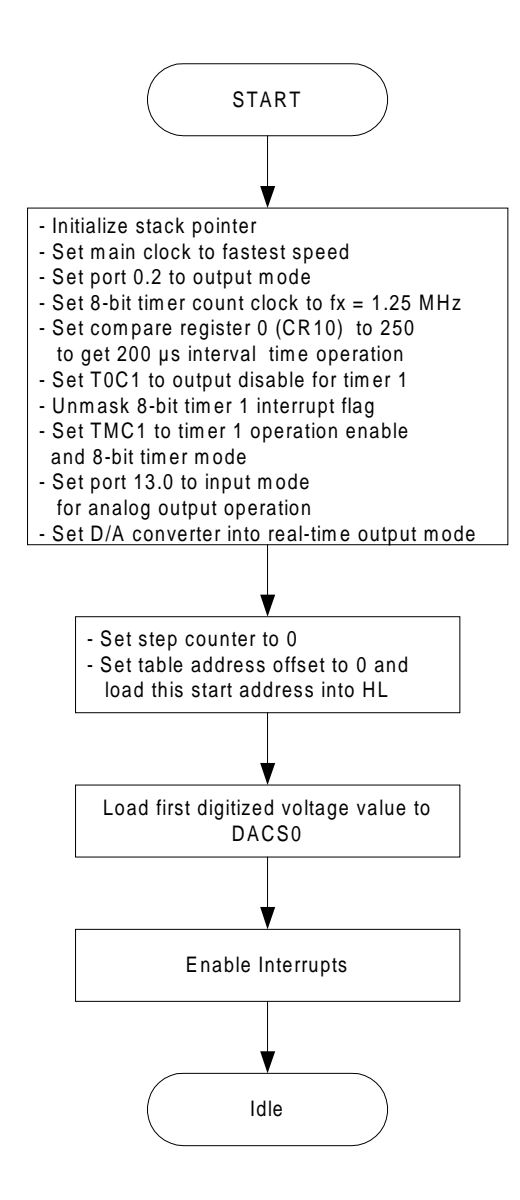

## **Flowchart ISR**

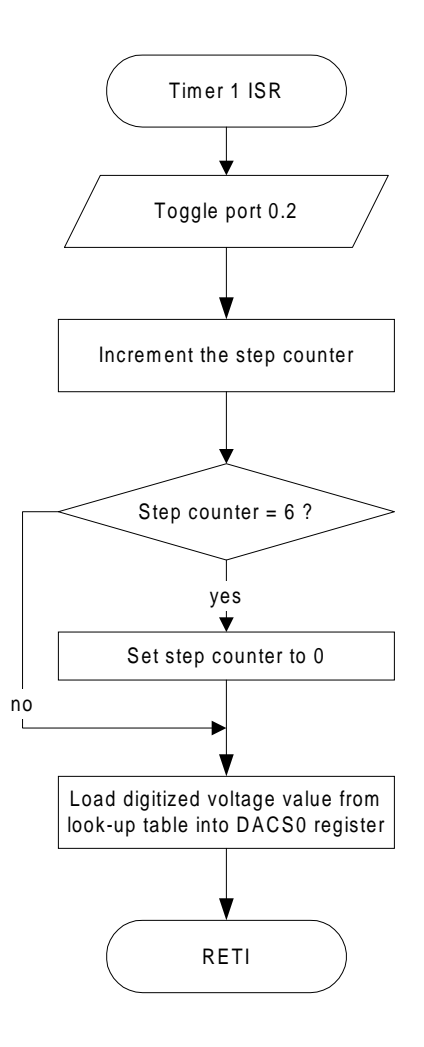

## **Assembly Language Program**

```
;**************************************************************************
; Date: 08/27/1999
;
; Parameters: - fastest CPU clock
; (fx = 5 MHz; 1 CPU clock cycle = 200 ns)
; - 8-bit D/A channel 0 (ANOO)
; and the Real-time output operation mode
; and the Timer 1 as output trigger
; - Output ladder voltage: 0 V, 1 V, 2 V, 3 V, 4 V, 5 V
; - Output ladder frequency: 5 kHz (200 µs steps)
; The Reference voltage: The Solution of S V (must be attached to Vref1 pin)
; - Output port: Port 0.2 toggles every 200 µs
;*************************************************************************
;========================================
:= Digitized voltage values =
;========================================
VoltageTable: db 0 * 255 /Vref1 ; 0 volt
               db 1 * 255 /Vref1 ; 1 volt
               db 2 * 255 /Vref1 ; 2 volt
               db 3 * 255 /Vref1 ; 3 volt
               db 4 * 255 /Vref1 ; 4 volt
               db 5 * 255 /Vref1 ; 5 volt
;========================================
;= Constants/Variables =
;========================================
Vref1 equ 5<br>TableSize equ 5 ; Reference voltage value<br>\frac{1}{2} 5 ; Reference voltage value
TableSize equ \qquad \qquad$ - VoltageTable
;========================================
i= Data Segment
;========================================
Data DSEG saddr
StepCounter: ds 1 ; Voltage step counter
;========================================
;= Specify Interrupt Vectors =
;========================================
Res_Vec CSEG AT 0000h (and it set main program start vector
      DW Start
Tmr_Vec CSEG AT 0024h ; Set interrupt vector for 8-bit timer 1
       DW TM1_ISR
;========================================
;= Main Program
;========================================
MAIN CSEG
Start: DI ; Disable interrupts
        MOVW AX, #0FE20h ; Load SP address
        MOVW SP, AX \qquad ; Set stack pointer
```
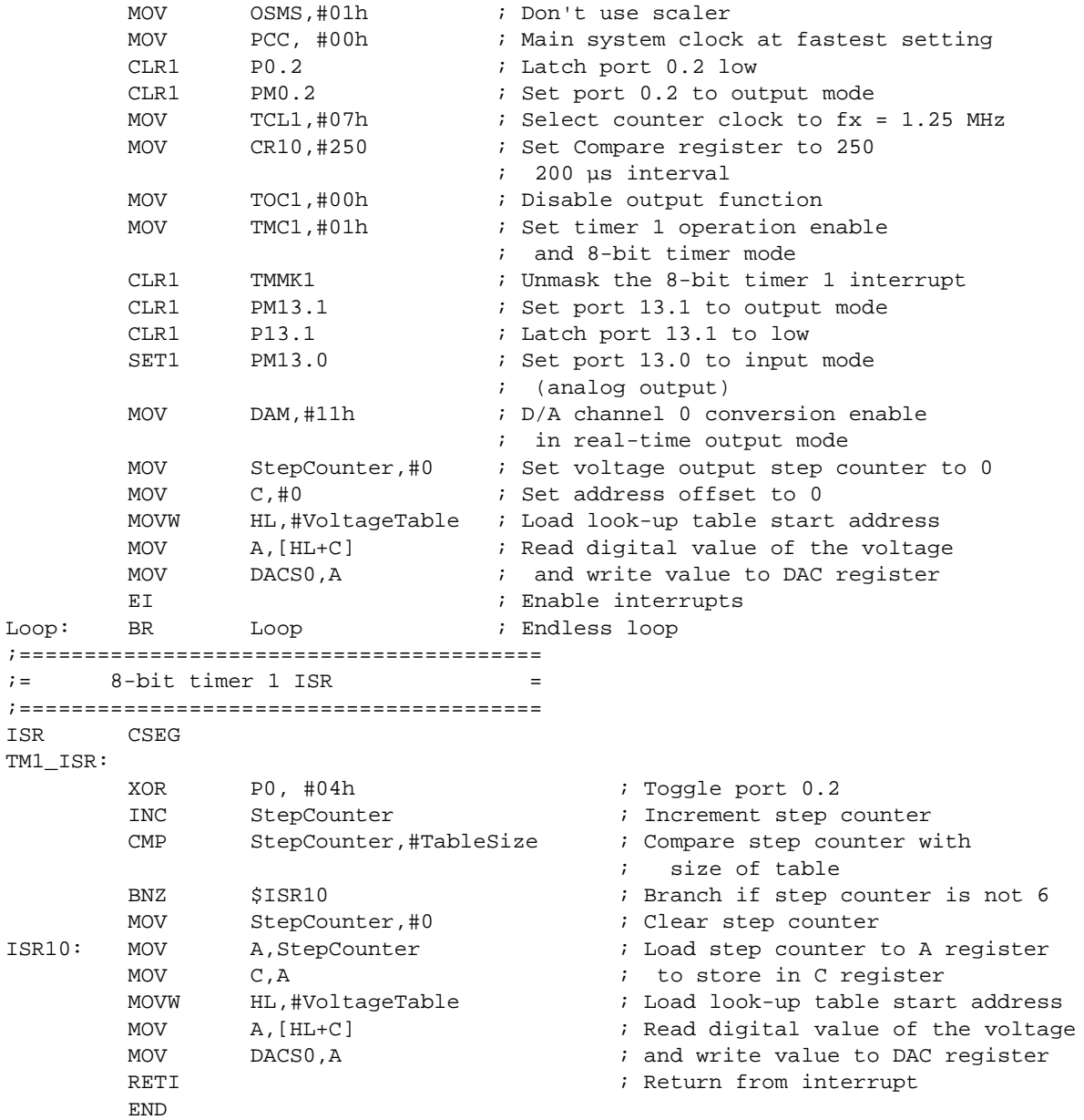

## **C Language Program**

```
/*************************************************************************
; Date: 08/27/1999
;
; Parameters: - fastest CPU clock
; (fx = 5 MHz; 1 CPU clock cycle = 200 ns)
; - 8-bit D/A channel 0 (ANOO)
; and the seal-time output operation mode
; and the Timer 1 as output trigger
; - Output ladder voltage: 0 V, 1 V, 2 V, 3 V, 4 V, 5 V
; - Output ladder frequency: 5 kHz (200 µs steps)
; The Reference voltage: The Solution of S V (must be attached to Vref1 pin)
; - Output port: Port 0.2 toggles every 200 µs
;*************************************************************************
/* extension functions in K0/K0S compiler */
#pragma sfr /* key word to allow SFR names in C code */
#pragma asm /* key word to allow ASM statements in C code */
#pragma EI /* key word for EI instruction in C code */
/*======================================
;= Specify Interrupt Vectors =
;=====================================*/
#pragma interrupt INTTM1 TM1_ISR \qquad /* TM1 interval timer vector */
/*======================================
;= Constants/Variables =
;=====================================*/
#define TRUE 1
#define FALSE 0
#define Vref1 5 5 /* Reference voltage */
#define Volts(n) 255 * n / Vref1
unsigned char StepCounter; \frac{1}{2} /* Voltage output step index */
/*======================================
;= Digitized voltage values =
;=====================================*/
const unsigned char VoltageTable[] =
  {
       Volts(0), / * 0 Volt *Volts(1), / * 1 Volt *Volts(2), / * 2 Volt * /Volts(3), \frac{1}{2} /* 3 Volt */
       Volts(4), / * 4 Volt * /Volts(5) /* 5 Volt */
  };
/*======================================
i = Main Program
;=====================================*/
void main(void)
{
        \begin{array}{lll} \text{OSMS} & = & 0 \times 01 \, \text{;} & \text{if} & \text{non't use } \text{scalar } \star / \\ \text{PCC} & = & 0 \times 00 \, \text{;} & \text{if} & \text{main } \text{system } \text{clock } \text{at} \end{array}/* Main system clock at fastest setting */
       P0.2 = 0; /* Latch port 0.2 low */
       PM0.2 = 0; \qquad \qquad /* Set port 0.2 to output mode */
        TCL1 = 0x07; * Select counter clock to fx = 1.25 MHz */
```

```
CR10 = 250; /* Set compare register to 250 for
                                               200 µs interval */
          TOC1 = 0x00; 4x + 0 /* Disable output function */
          TMC1 = 0x01; /* Set timer 1 operation enable
                                                  and 8-bit timer mode */
          TMMK1= 0; \frac{1}{2} /* Unmask the 8-bit timer 1 interrupt */<br>PM13.1 = 0; \frac{1}{2} /* Set port 13.1 to output mode */
                                        /* Set port 13.1 to output mode */
          P13.1 = 0; \frac{1}{2} /* Latch port 13.1 to low */<br>PM13.0 = 1; \frac{1}{2} /* Set port 13.0 to input mov
                                        /* Set port 13.0 to input mode
                                                   (analog output) */
          DAM = 0x11; \frac{1}{2} /* D/A channel 0 conversion enable
                                              in real time output mode */
          StepCounter = 0; /* Set voltage output step counter to 0 */
          DACS0 = VoltageTable[0]; /* Write digital value to DAC register */
          EI(); \sqrt{\frac{1}{\pi}} Enable interrupts \frac{*}{ }while(TRUE); \overline{\phantom{a}} /* Endless loop */
 \} /* End of function main */
/*=======================================
i = 8-bit timer 1 ISR =;======================================*/
void TM1_ISR(void)
{
          P0 \sim 0 \times 04; \frac{1}{2} \frac{1}{2} \frac{1}{2} \frac{1}{2} \frac{1}{2} \frac{1}{2} \frac{1}{2} \frac{1}{2} \frac{1}{2} \frac{1}{2} \frac{1}{2} \frac{1}{2} \frac{1}{2} \frac{1}{2} \frac{1}{2} \frac{1}{2} \frac{1}{2} \frac{1}{2} \frac{1}{2} \frac{1}{2} \frac{1}{StepCounter++; /* Increment step counter */
          if(StepCounter == sizeof VoltageTable ) \qquad /* Step counter equal 6 ? */
                   StepCounter = 0; \frac{1}{2} /* Clear step counter */
          DACS0 = VoltageTable[StepCounter]; /* Write value to DAC register */
}
```
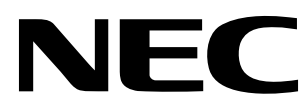

For literature, call **1-800-366-9782** 7 a.m. to 6 p.m. Pacific time or FAX your request to **1-800-729-9288** or visit our web site at **www.necel.com**

**In North America:** No part of this document may be copied or reproduced in any form or by any means without the prior written consent of NEC Electronics Inc. (NECEL). The information in this document is subject to change without notice. All devices sold by NECEL are covered by the provisions appearing in NECEL Terms and Conditions of Sales only. Including the limitation of liability, warranty, and patent provisions. NECEL makes no warranty, express, statutory, implied or by description, regarding information set forth herein or regarding the freedom of the described devices from patent infringement. NECEL assumes no responsibility for any errors that may appear in this document. NECEL makes no commitments to update or to keep current information contained in this document. The devices listed in this document are not suitable for use in applications such as, but not limited to, aircraft control systems, aerospace equipment, submarine cables, nuclear reactor control systems, and life support systems. "Standard" quality grade devices are recommended for computers, office equipment, communication equipment, test and measurement equipment, machine tools, industrial robots, audio and visual equipment, and other consumer products. For automotive and transportation equipment, traffic control systems, anti-disaster and anti-crime systems, it is recommended that the customer contact the responsible NECEL salesperson to determine the reliability requirements for any such application and any cost adder. NECEL does not recommend or approve use of any of its products in life support devices or systems or in any application where failure could result in injury or death. If customers wish to use NECEL devices in applications not intended by NECEL, customer must contact the responsible NECEL salespeople to determine NECEL's willingness to support a given application.